**Estd.: 1993** 

CONT: 8560000782

"If You Want To Become An Expert, Learn From Expert"

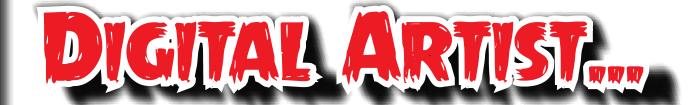

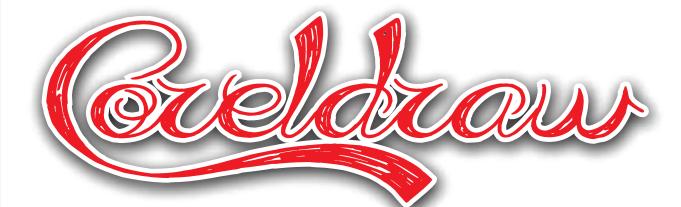

(Part 1)

Group of Graphics Artists

Faculty: Experience : 28 Yrs. in computer Designing

**Qualification**: Phd. In Computer

Already trained more than 10 thousands Desig. Students

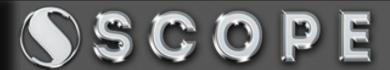

Estd. : 1993

CONT: 8560000782

"If You Want To Become An Expert, Learn From Expert"

## Syllabus Greldrau

## DIGITAL ARTIST...

#### Braphic Besigner Bourse

#### Fundamentals of Coreldraw

Corel Draw Fundamentals
Page Setup, Corel Extensions,
File supported by CorelDRAW, Units
of measurements in Corel, Intro to
tool bar, color pallet, different type of
view modes, shortcuts, Guidelines,
Rulers,

#### Drawings and Shapes

Drawing and Shaping Tools
Using the Freehand Tool
Drawing Lines and Polylines
Drawing Freehand Polygons
Drawing Perfect Shapes
Reshaping Lines and Polylines
Drawing Curves
Reshaping Curves
Drawing Rectangles
Drawing Circles
Other Drawing shapes

#### Selections & transformations

Selections Techniques, Grips, Grips Editing, Moving, Copying, Skewing, Anchor Point, Rotation of Objects, Repetition, Duplicating, Freehand Pick, Freehand Transform,

#### Colors

Color Basics to Advanced, RGB, CMYK, HSL Techniques, Color Combinations, Pantone Colors, Color Pallet, Color Theory, filling, Mesh Interactive fill, pattern fill, borders,

#### Case Studies and Projects

Visiting Cards, Wedding Cards, Book Cover, Magazines Designs, Text Based Designing, Digital Marketing related Designing, Sticker, Banner, Hoarding, leaflet, Receipt Books, Pamphlet, Box Cover, Greetings Cards, etc.

#### Arranging Objects and Modifications

Grouping, Un grouping, Shortcuts for Aligning, Array, Welding, Trimming, Convert to curves, Outlining, Filling,

#### Other options

Drop shadow, blending, Distort, Envelope, Extrude, Connectors, perspectives, power clip, convert to bitmap etc.

#### Printing Concpets

Printing Techniques, Tips & Trick of printing, Multicolor printing, Printer selection, Printer Settings, Watermark, Overlay, Preferences, Print Range, No. of copies, Mirroring.

#### Text Operations

Text Properties, Paragraph text frames, Fit text to path, Formatting, Align to Baseline, Writing tools, Text Statistics, Edit text, Change Case, Show non printing Characters, Other text based operations,.

Faculty: Experience: 28 Yrs. in computer Designing

**Qualification**: Phd. In Computer

Already trained more than 10 thousands Desig. Students

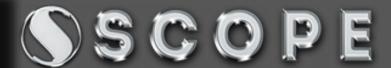

Estd. : 1993

CONT: 8560000782

"If You Want To Become An Expert, Learn From Expert"

## Syllabus Oveldrau

## DIGNAL ARVISUM

## Traplic Designer Tourse

Other effects and tools

Artistics media, Contour, Bevel, Lens, roll Over, Copy Effect, Clone Effects, Hide, Lock/Unlock Objects, Object Order.

#### Layout

Insert Page, Duplicate Page, Rename, Delete, goto page, Insert Page Number, Page setup, Page Background, Page Layout,Page Number settings.

#### Bitmaps

Difference between vector and raster data, Bitmap conversion, Image Adjustments,

#### Table

Create New Table, Convert text to Table, Convert Table to Text, Insertion of rows and columns, Cell Selection, Merge/Unmerge, Split into row/Column

If anybody want to Join a Job in a short period, then CorelDraw/ Photoshop or any other graphics course is the best option.

This course is useful to create your own designs and also useful to get a Job.

After completion of this course you will be able to make any design for visiting card, wedding cards, publishing designs, flex, Hoarding, Banners, Pamphlets etc.

# About Curse

**DURATION: 1 MONTH** 

FEES : 3500 RS.

DAILY : 2 HRS.

MODE :ONLINE/ OFFLINE

### WHY SCOPE COMPUTERS....

Scope Computers is the oldest computers institute of the state, We have Expert Faculties in Graphics & Multimedia, We also have Visual Effects artists, who already trained more than 10k Students throughout the glabe. We Provide Jab guarantee for the selected courses. If you really want to become graphics artist then join Scope Computers

# Scope Computers

Institute for Advanced Design & Animation

1. Bhaskar Circle Ratanada, Jodhpur

2. Opp. 2nd Pulia Petrol Pump CHB.

3. Mahamandir 2 Phatak, Opp.

Suzuki showroom

Cont. 8560000535, 8560000762, 7793838387

Firtist Ft Work

Faculty: Experience : 28 Yrs. in computer Designing

**Qualification**: Phd. In Computer

Already trained more than 10 thousands Desig. Students